# **HI\_EDADebugCalcFunctionRec**

## %HI\_EDADebugCalcFunctionRec function

## **Declaration**

Function **Function** Function initiates debugging of execution of EDAL formula defined when calling the function.

```
INT %HI_EDACalcFunctionRec(
   INT in _refId,
   INT in _vectorType,
   TEXT in _vectorBodyEDAL,
  TIME in _bt,
  TIME in _et,
  RECORD () in _params
[ , UNIVAL in \_param1 , \ldots , \_paramN ] )
 )
```
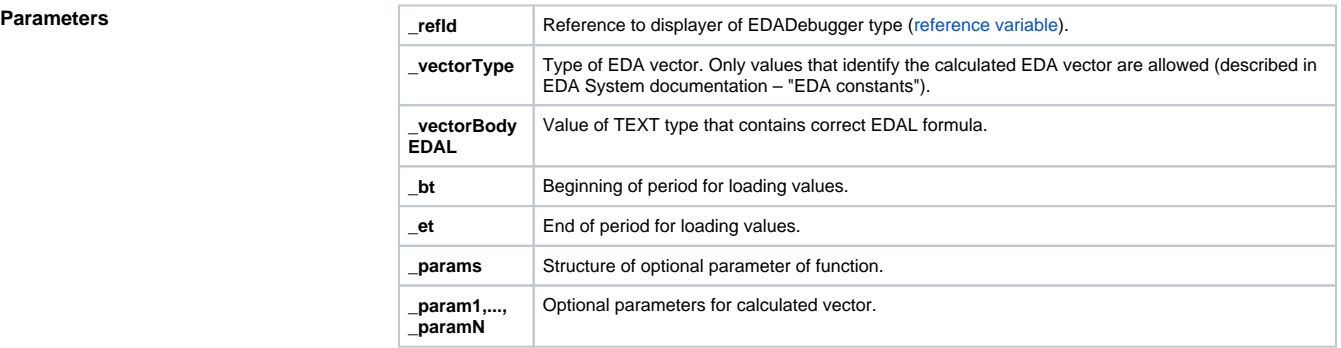

**Content of optional parameter structure - version 1**

**Description** Function initiates debugging of execution of EDAL formula defined when calling the function. Debugging is done in EDADebugger environment. It is executed in the context of some existent connection (EDA Server – EDA Client), which is selected by previous calling the function [%HI\\_EDADebugOpen.](https://doc.ipesoft.com/display/D2DOCV21EN/HI_EDADebugOpen) Function does not wait for termination of calculation which was initiated by this function.

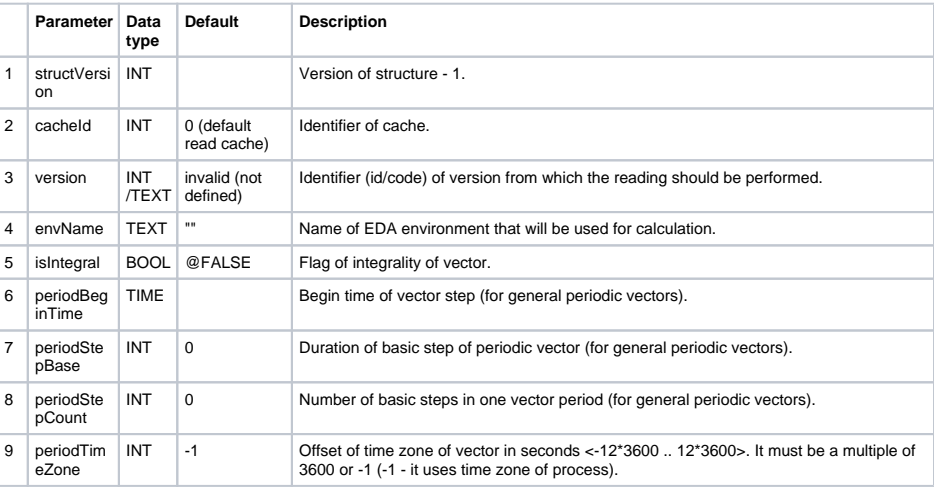

### The return value is \_ERR\_NO\_ERROR after the operation has ended successfully.

### **Related pages:** O)

[Graphic object manipulation functions](https://doc.ipesoft.com/display/D2DOCV21EN/Graphic+Object+Manipulation+Functions) [Function arguments - types](https://doc.ipesoft.com/display/D2DOCV21EN/Function+arguments+-+types)